# Cliquez pour modifier le style du titre **FULLPOS Cliquez Prince and France Press, El Khatib (Météo-France) and its possible evolutions**

ALADIN-HIRLAM Strategy workshop Toulouse 26-28 April 2016

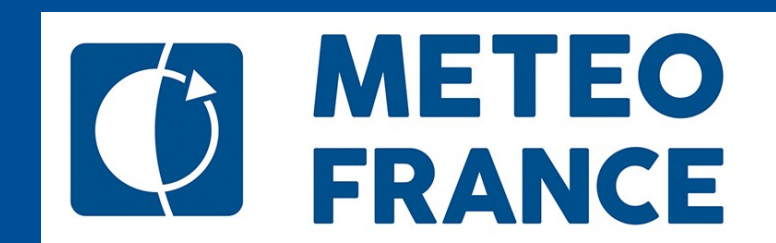

### INTRODUCTION

- **FULLPOS is the post-processing package** contained inside the software ARPEGE/ALADIN/AROME.
- **If was conceived inside the ARPEGE/ALADIN sofware** in order to
	- re-use the model scientific operators
	- benefit from the High Performance Computation architecture of the model
- **If is used both for** 
	- **back-end post-processing** (maps, ...)
	- **models geometry conversions** (change of resolution, lateral boundary data, etc)

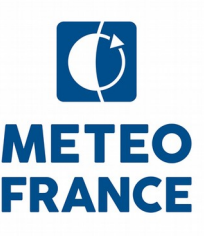

### THE PRICE OF THE FAME

- There are **more and more demands on Fullpos** :
	- **from the end-users** (more fields, on various grids, at higher frequencies
	- **from the forecasting models** (more ensemble members, more coupled models, higher frequency of couplings)
	- **from the research in assimilation** (objectoriented code)
- **not to mention the perpetual HPC pressure** to get the products faster and faster

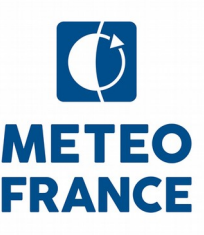

#### RECENT SUCCESSES … AND PITFALLS

- **FULLPOS-2** : a major re-write for the early developments of OOPS, to the benefit of flexibility and performance
- Boyd biperiodization, output grids larger than model grids : **bringing innovating concepts**
- SURFEX fields interpolated by Fullpos : *Scientific operators without data locality are hardly compatible with HPC*

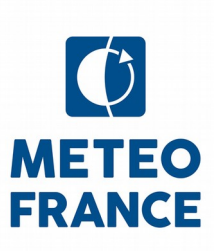

### WHAT IS HAPPENING AT ECMWF ?

- **ECMWF uses FULLPOS and is happy to rely** on Meteo-France for its maintenance
- **There are other tools under development at** ECMWF to do interpolations but (I believe) for other purposes (at least for a couple of years) :
	- Interpolation software (MIR) for end-users (MARS, Web, ...)
	- Atlas for constructing grids (model first)

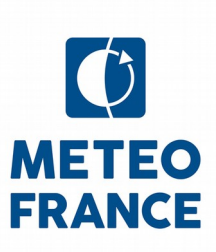

### WHAT'S UP IN THE OUTSIDE WORLD ?

- The volume and performance of the postprocessing seems to be a growing issue
	- *ICAS 2015 : more time spend in postprocessing of ensemble forecasts than running the ensemble forecast !!*
- But the definition of « post-processing » can lead to mis-understandings (it can be far-end post-processing for users, statistics, …)
	- *=> beware of the diversity of postprocessing products and its compatibility in the HPC world !!*

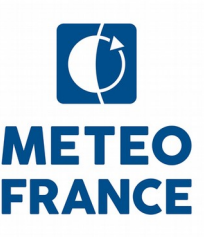

Coming soon : FULLPOS AND OOPS

The so-called « OOPSification » of the postprocessing package FULLPOS aims to execute the 4DVAR assimilation inside a single executable file.

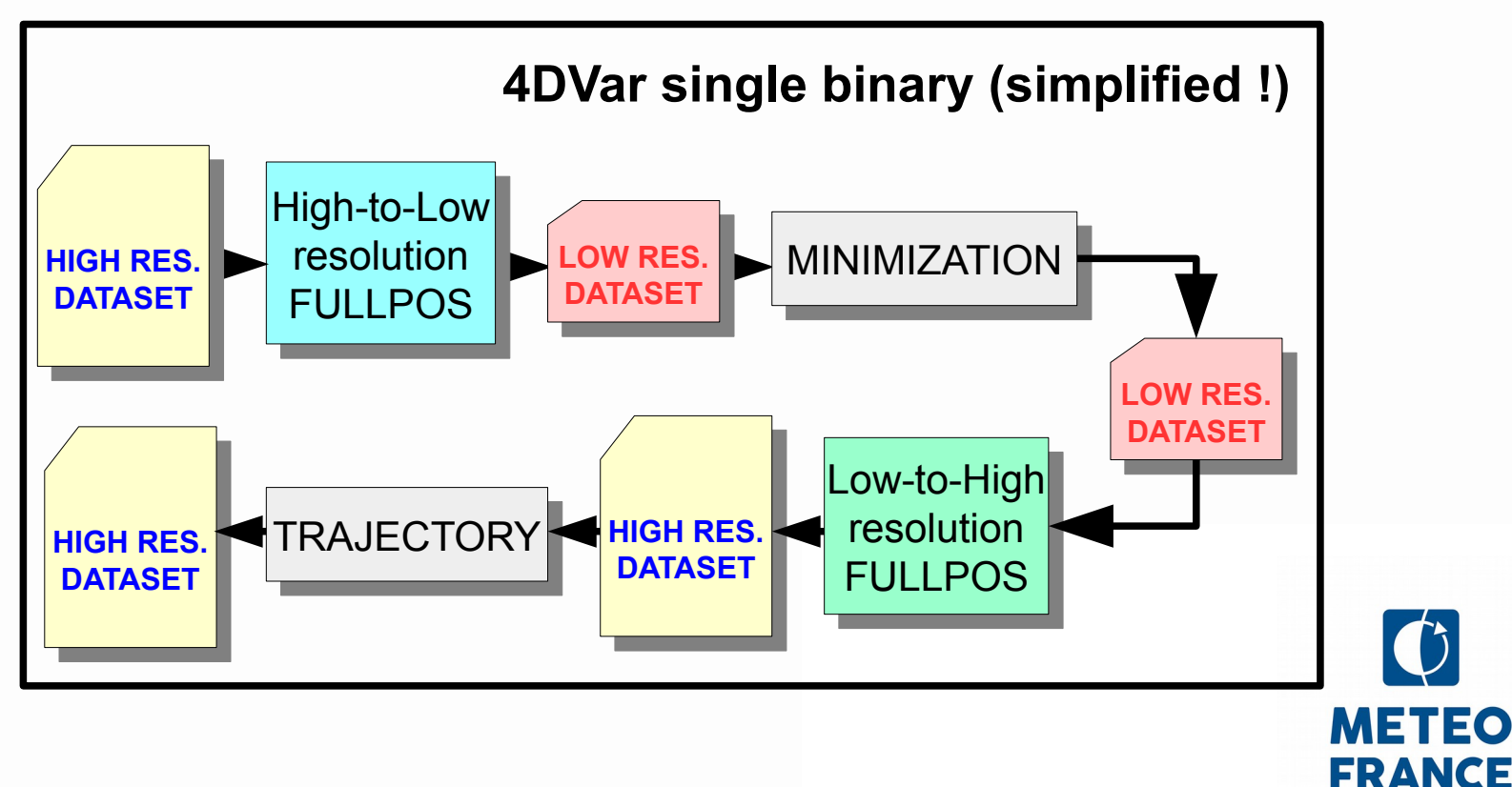

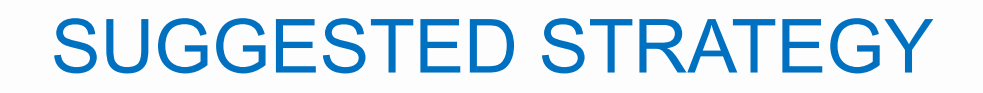

*Let's be pragmatic :*

#### Progress steadily toward a complete Object-Oriented framework for Fullpos

via intermediate steps where the code refactoring enables

> innovations to the benefit of flexibility and performance.

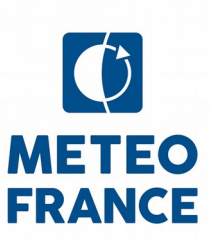

#### New configuration 903 : a suiss army knife

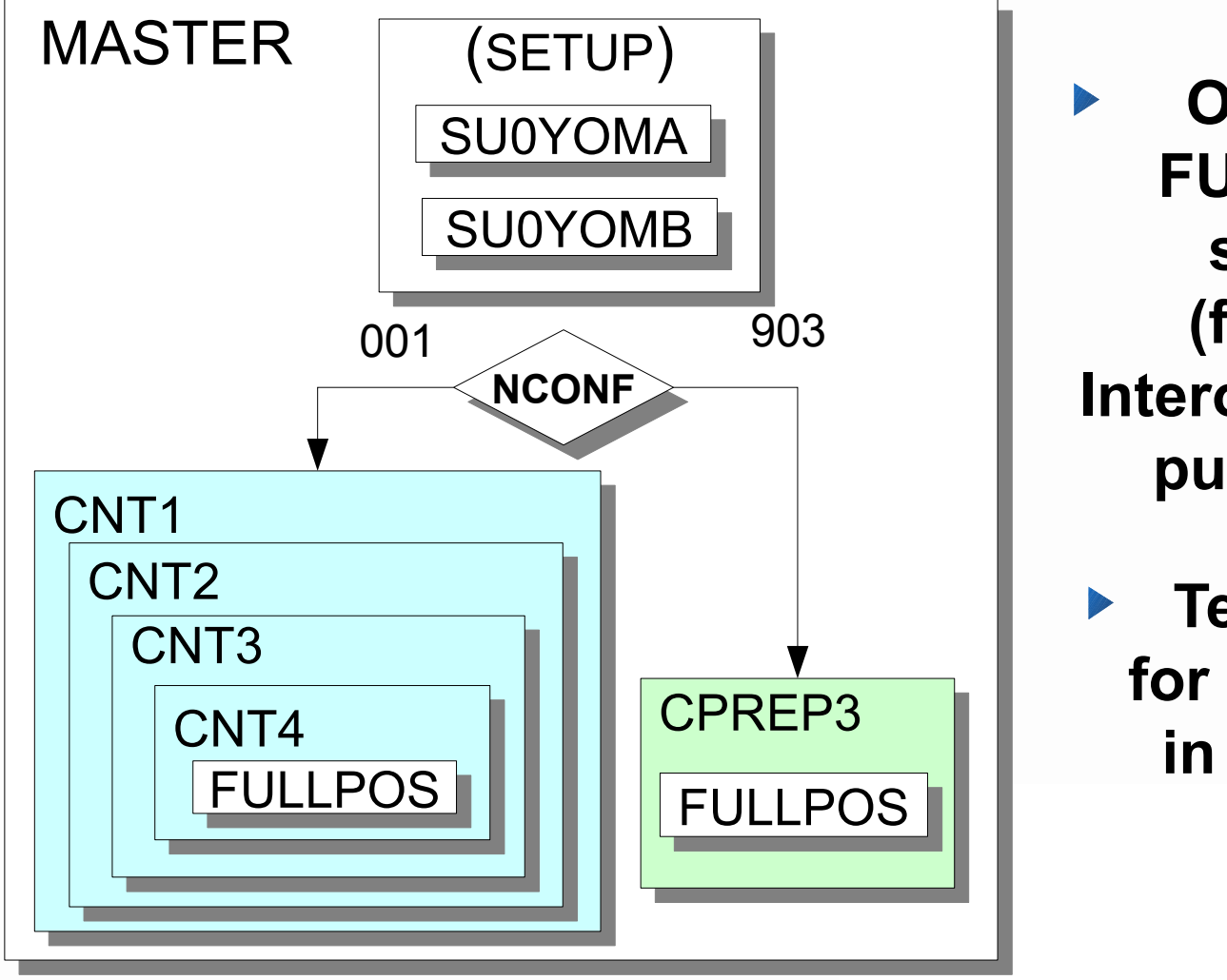

 **Off-line FULLPOS server (for any Interoperability purposes)**

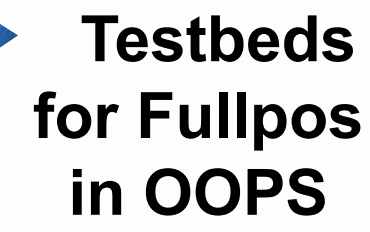

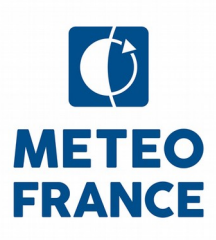

#### Single binary, multiple MPI communicators

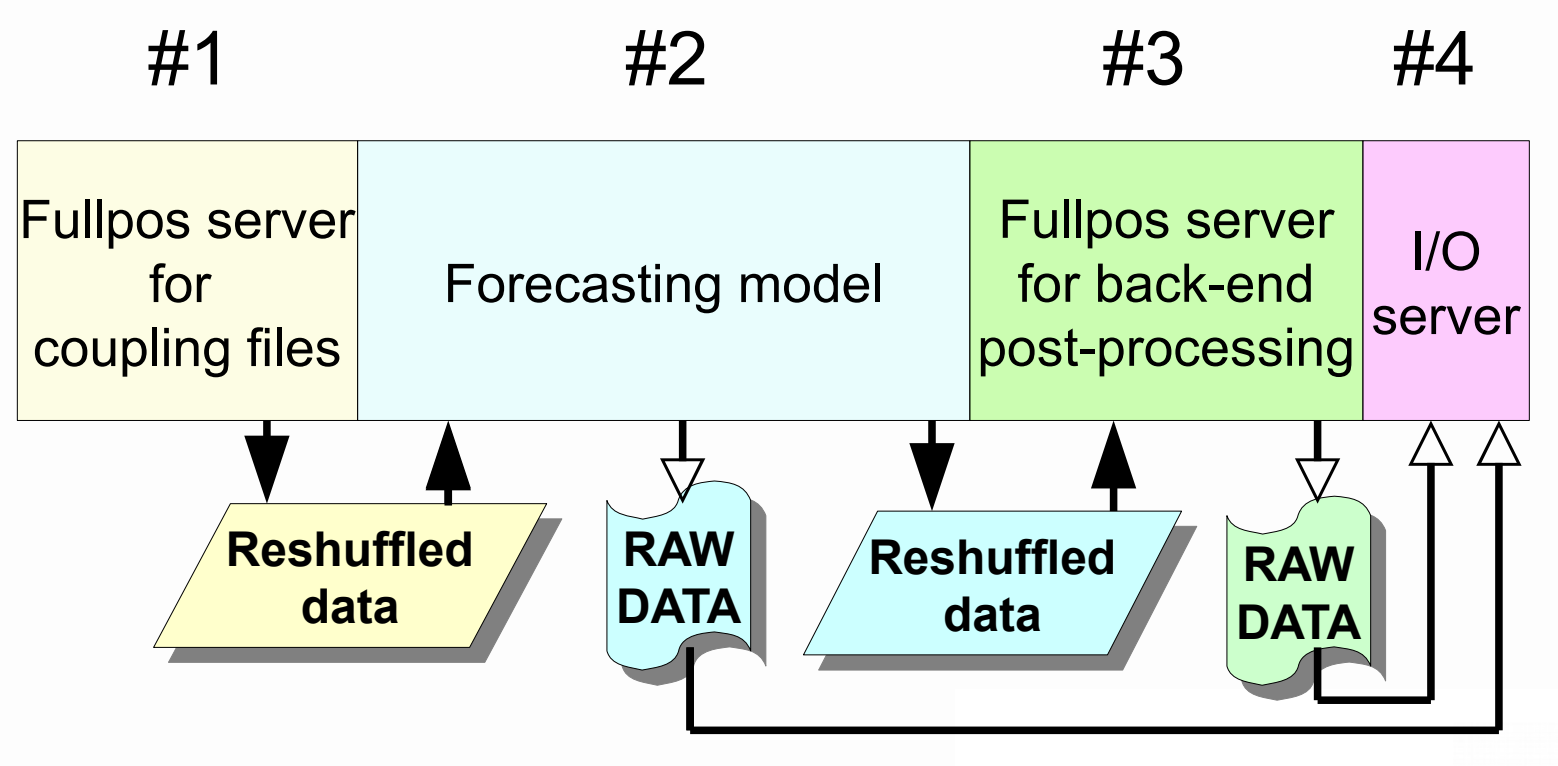

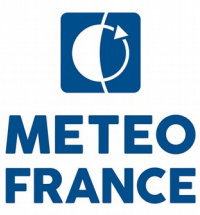

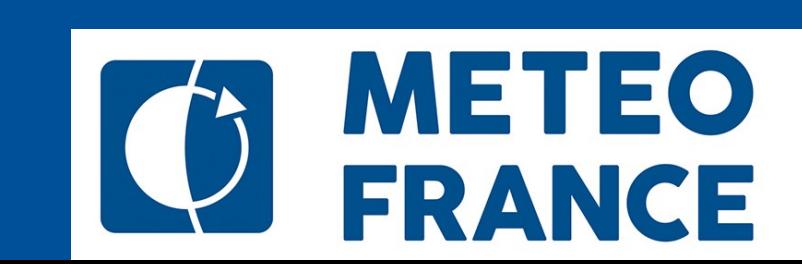

## **Cliquez Phank you for your attention !**